# CS 444/544 OS II Lab Tutorial #2 (part 2)

Stack and Calling Convention

Acknowledgement: Slides drawn heavily from Yeongjin Jiang

#### Contents

- Stack and calling convention
- Exercise 7-11

# Exercise 7: Virtual Memory

- $\cdot$  0xf0000000 == KERNBASE
- Virtual address 0xf0000000 ~ 0xffffffff
	- Access physical address at (Virtual address KERNBASE)
- E.g.,
	- 0xf0123456 -> 0x123456
	- 0xf0000001 -> 0x1

#### Exercise 8

- Read lib/printfmt.c, for vprintfmt()
- Look at cases 'x' and 'u' as an example of hexadecimal and decimal
- Implement the case 'o'
	- Similar to 'x' and 'u'
	- It's easy…

#### Exercise 9 ~ 11: Stack Backtrace

• Must understand how stack works in x86..

**Exercise 10.** To become familiar with the C calling conventions on the x86, find the address of the test backtrace function in obj/kern/kernel.asm, set a breakpoint there, and examine what happens each time it gets called after the kernel starts. How many 32-bit words does each recursive nesting level of test\_backtrace push on the stack, and what are those words? NOTE. you'll have to manually translate all breakpoint and memory addresses to linear addresses.

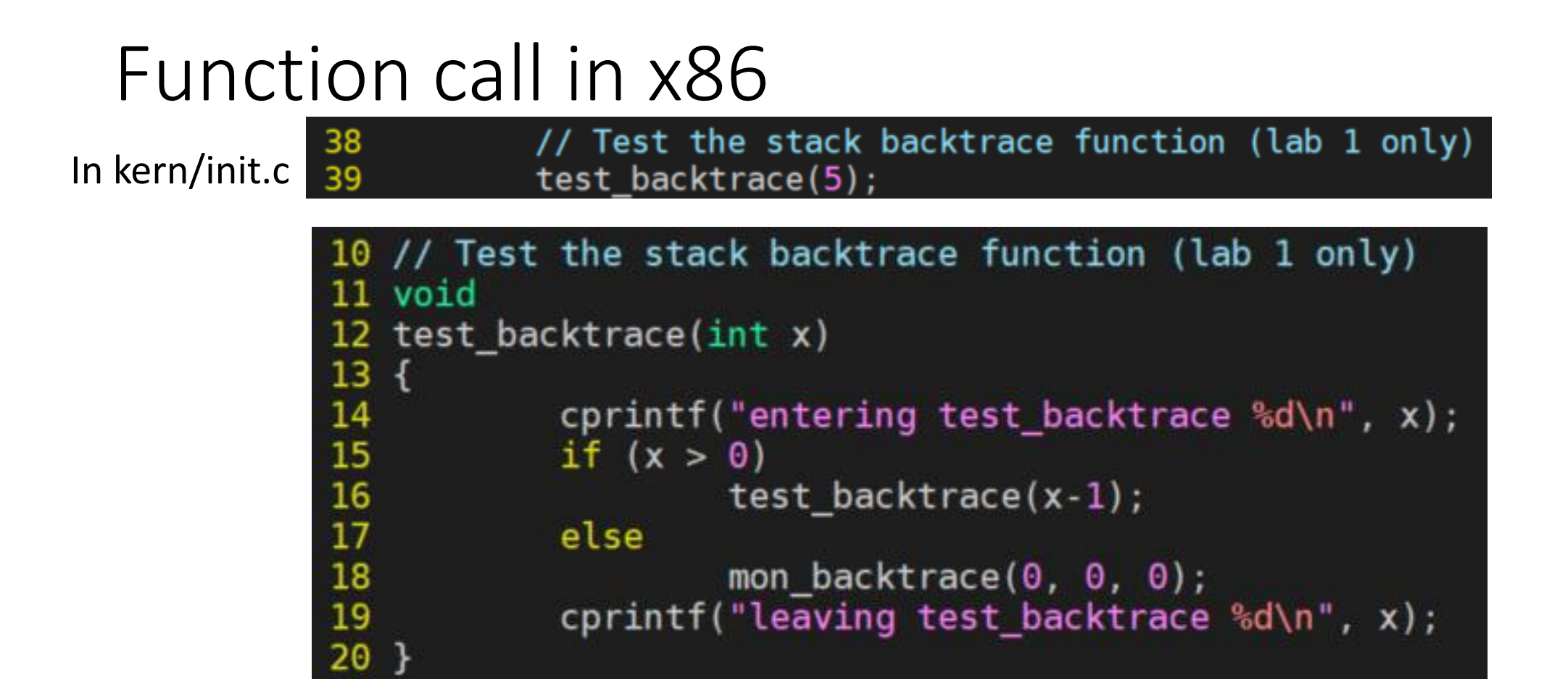

test\_backtrace(5) -> test\_backtrace(4) -> test\_backtrace(3) -> 2 -> 1 -> mon\_backtrace(0,0,0)...

How this recursion can work in x86 computer?

#### x86 Stack

- All local variables are stored in the stack. %ebp
- A function call creates a new stack
	- Start with ebp, ends with esp
- Grows downward!
	- Push(A), subtract 4 from esp and store A to there…

%esp

• Pop, get the value at esp and add 4 to esp

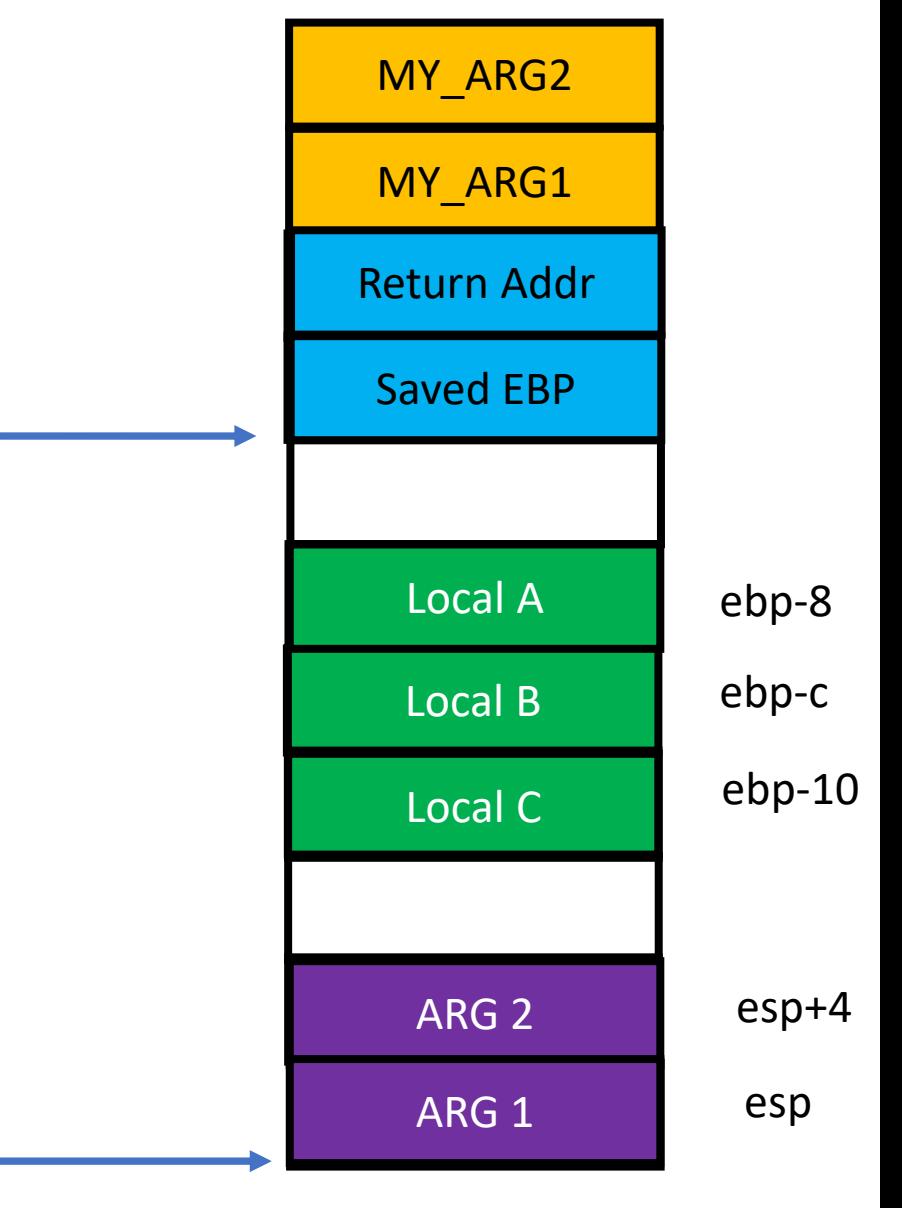

## Function call example

my\_function(MY\_ARG1, MY\_ARG2) { int A; int B; int C; other\_function(ARG1, ARG2)

}

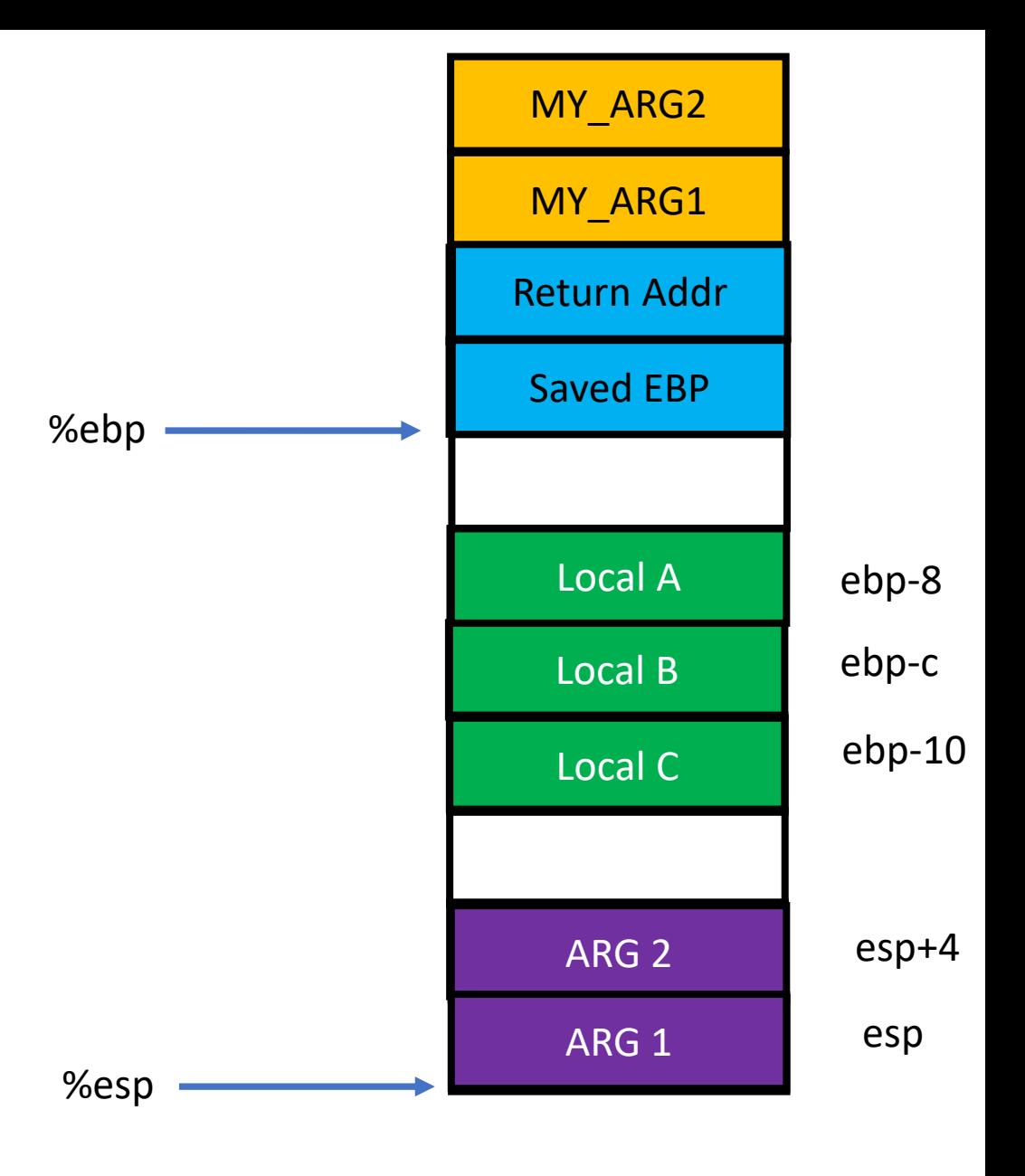

- Let's debug calling test\_backtrace
- Set the breakpoint at \*i386\_init

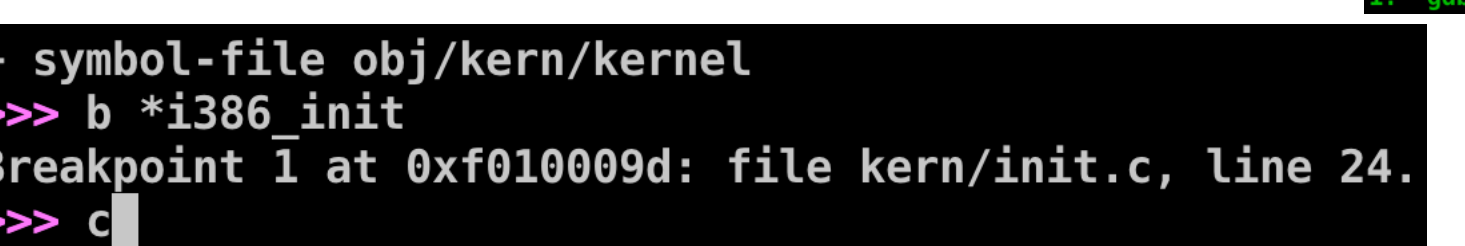

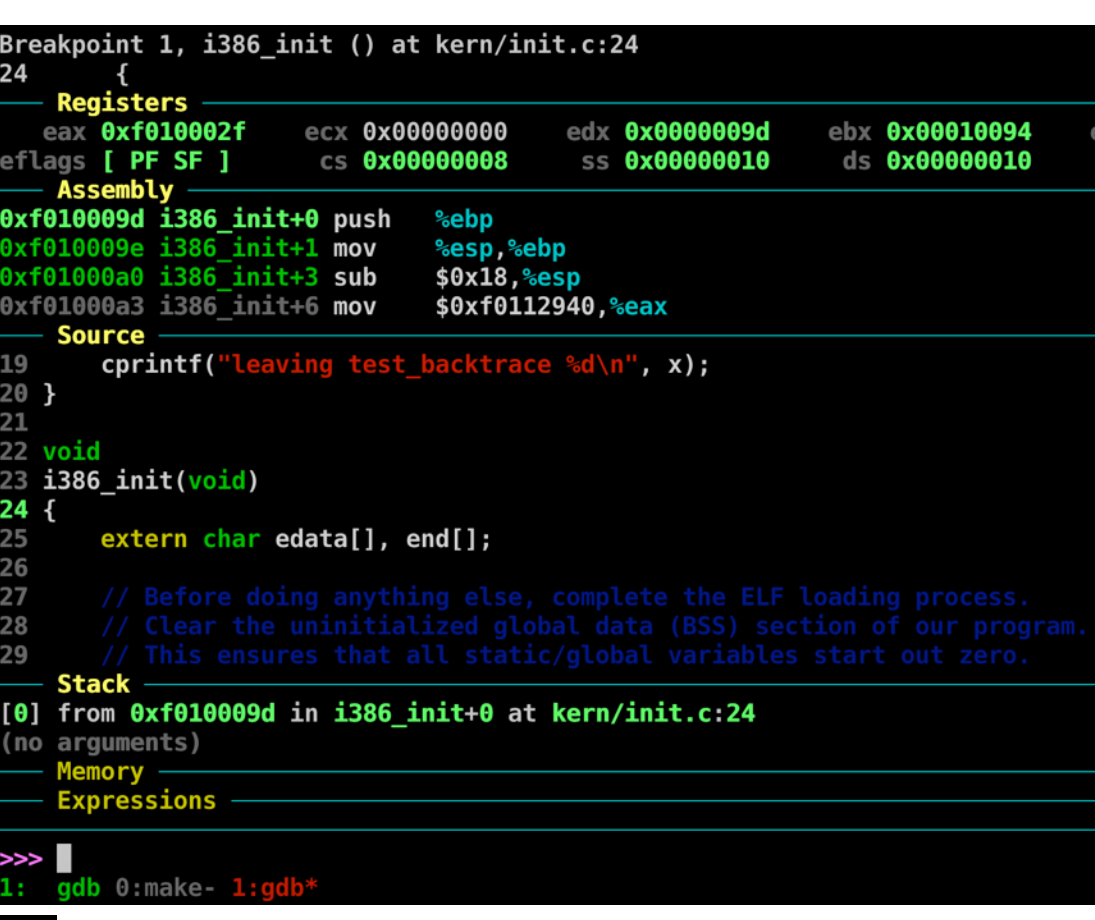

• Examine instructions…

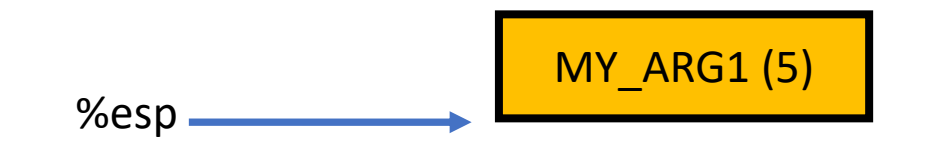

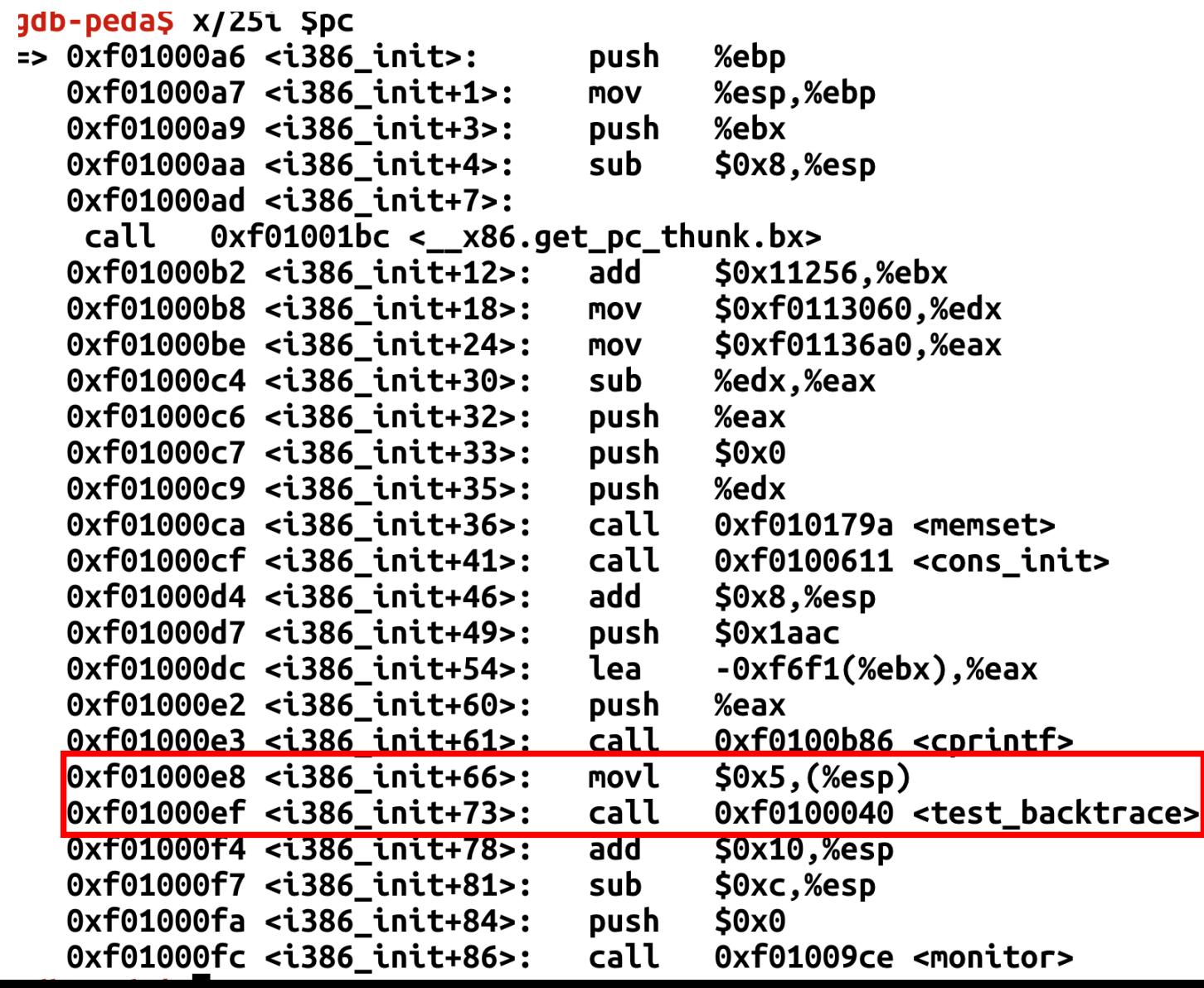

• Call

- Push addr of next instr.
	- To return to there after func().
- Jump to target.

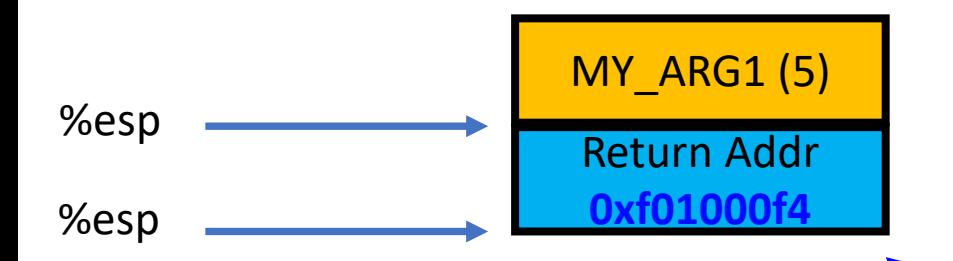

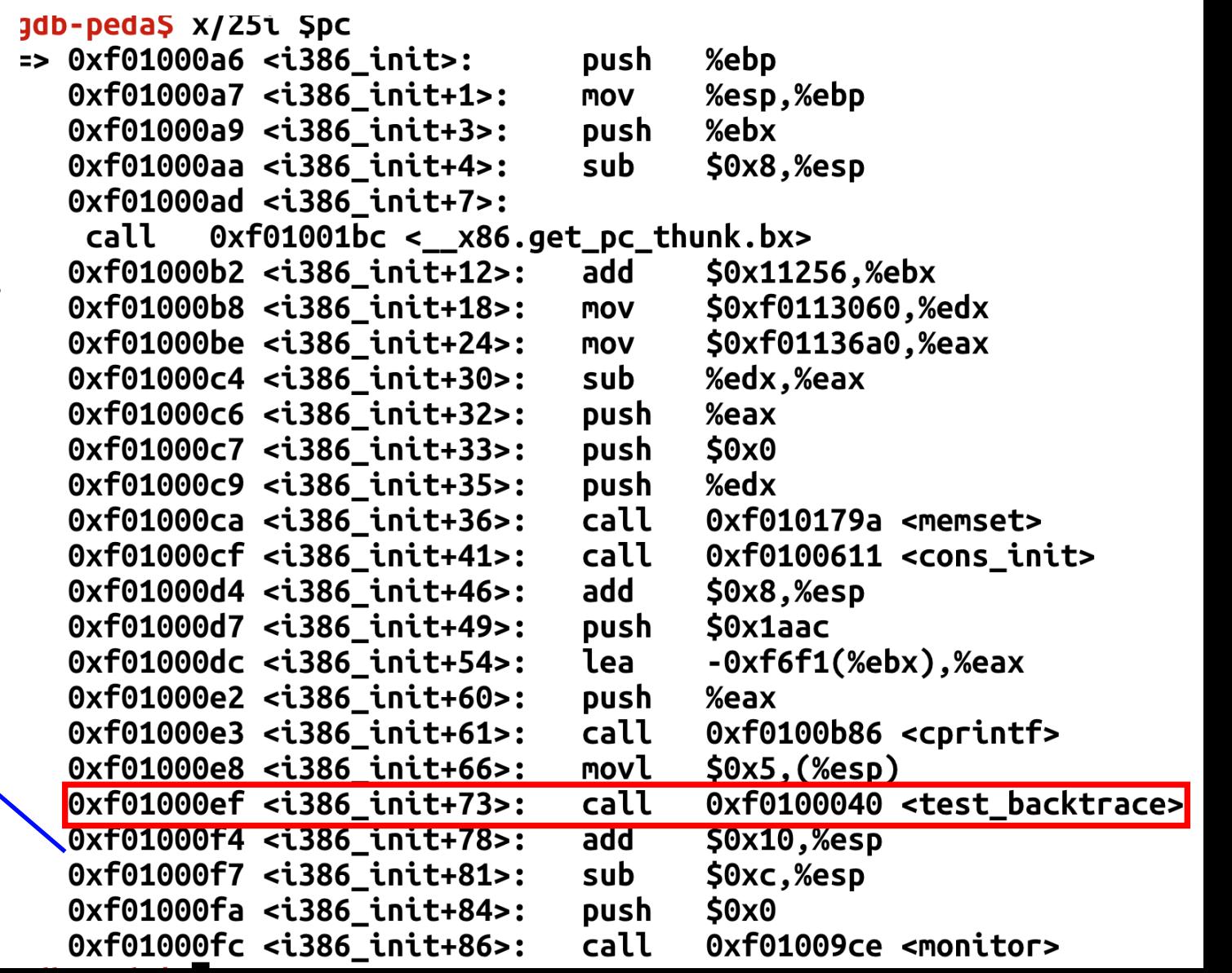

# How x86 manages stack?<br>gdb-peda\$ disas test\_backtrace

• In test backtrace

- Dump of assembler code for function test\_backtrace:
	- %ebp  $0xf0100040 \le f0$ : push  $0xf0100041$  <+1>: %esp,%ebp **MOV**  $0xf0100043$  <+3>: push **%esi** %ebx  $0xf0100044$  <+4>: push

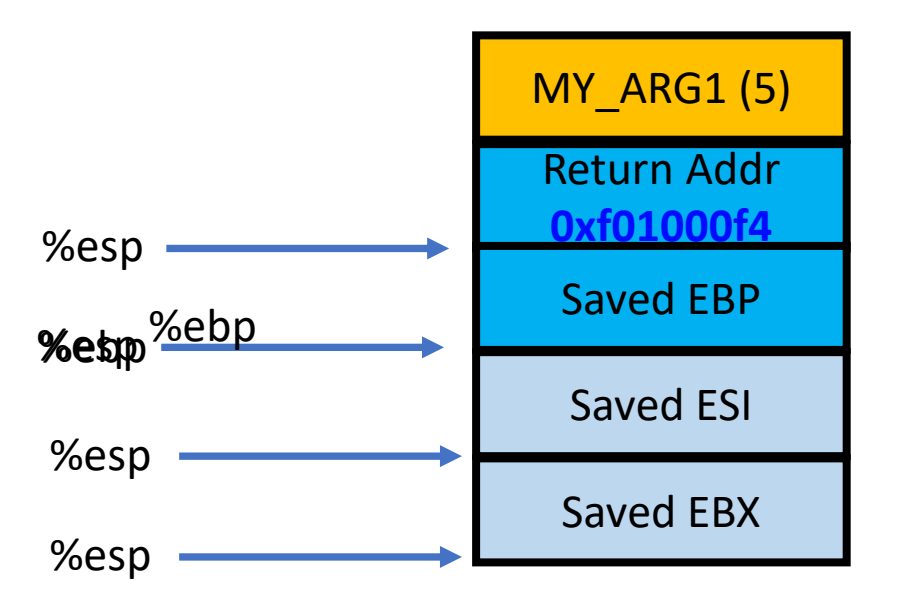

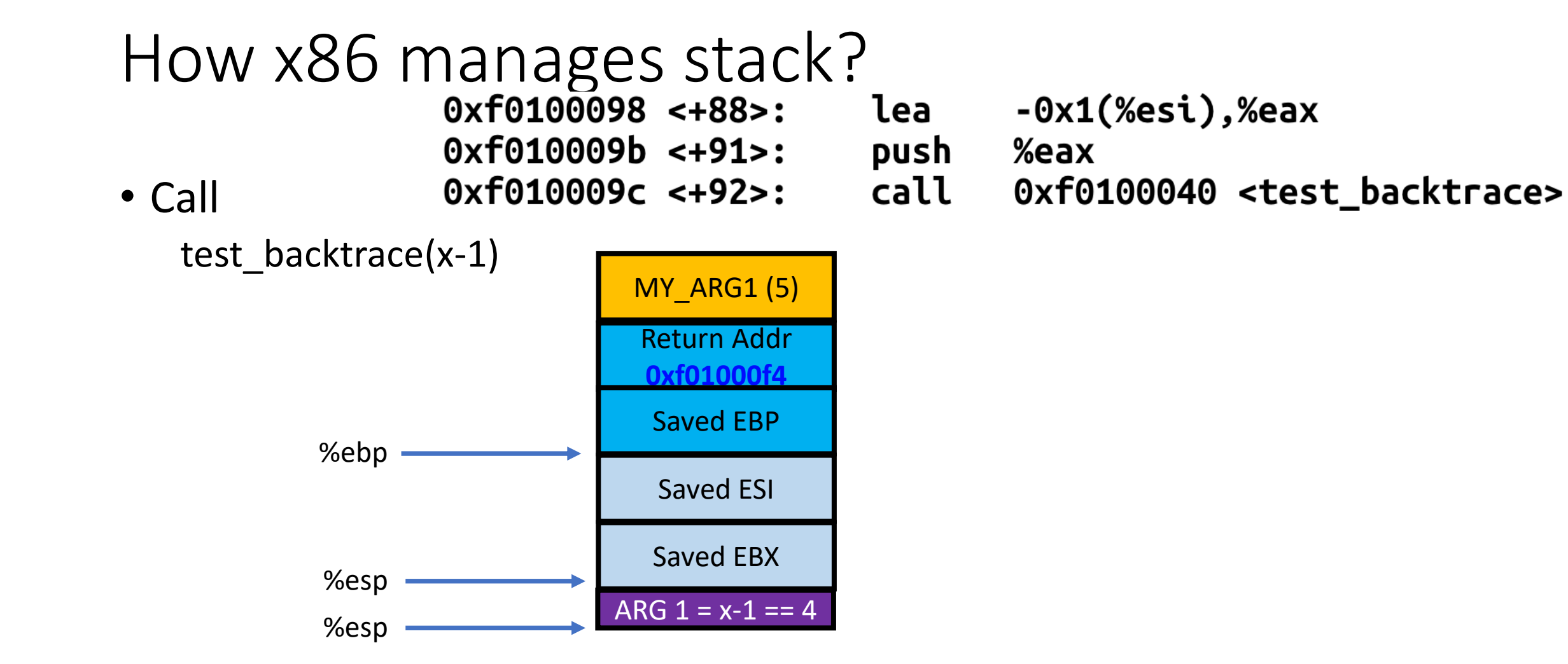

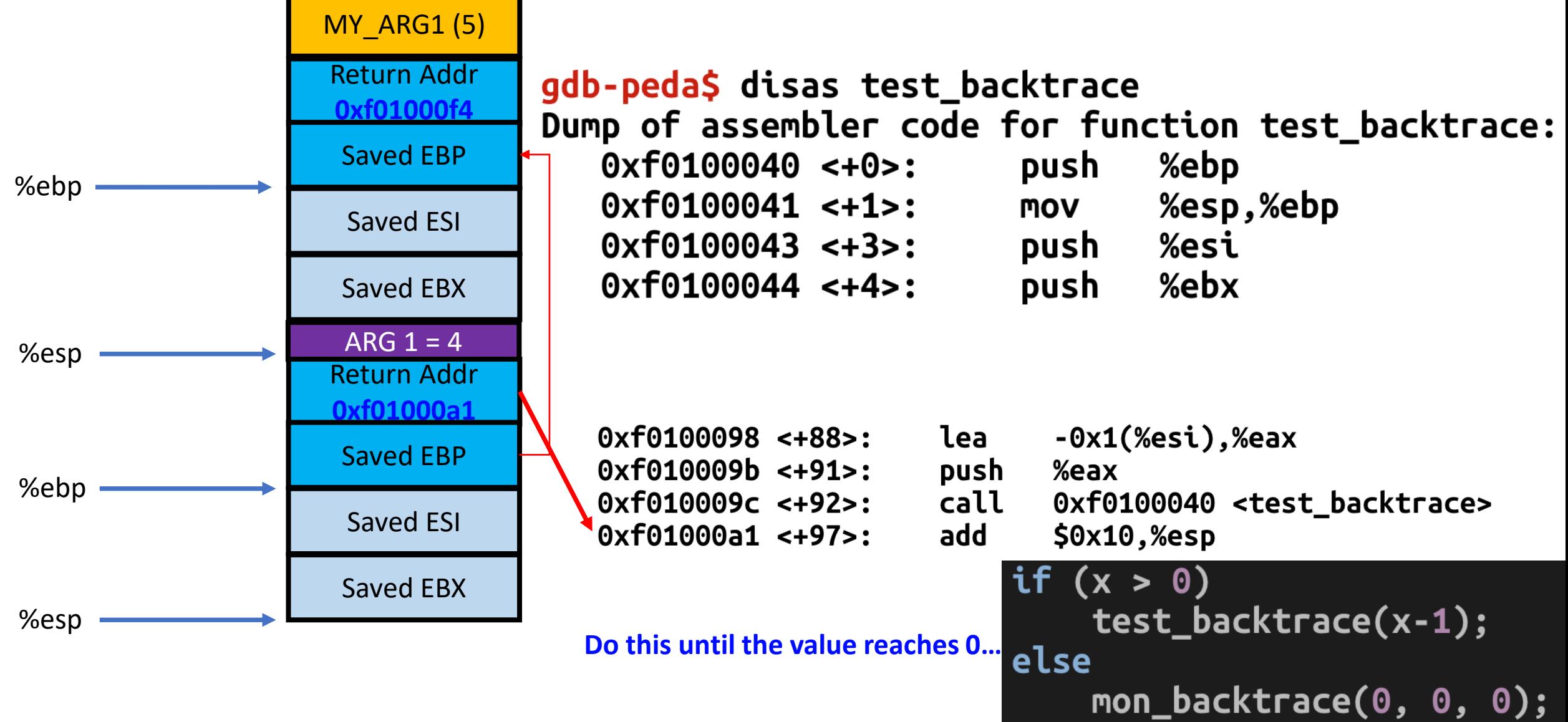

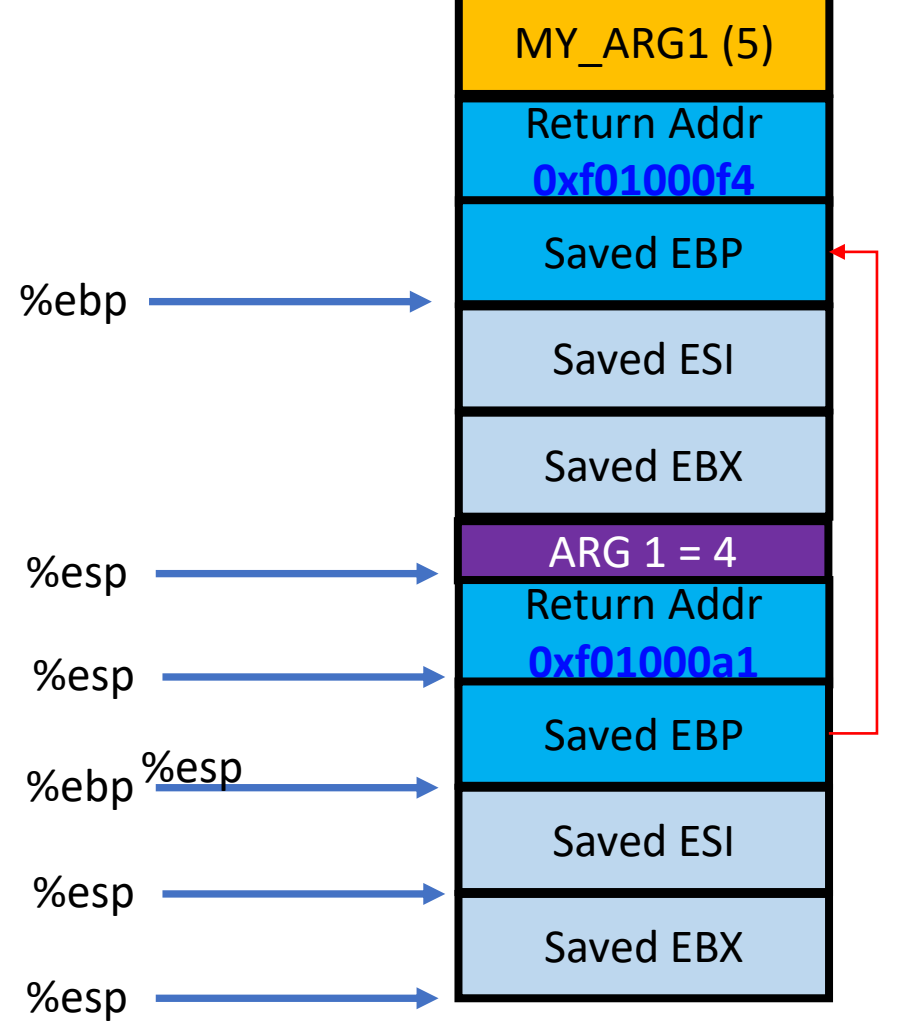

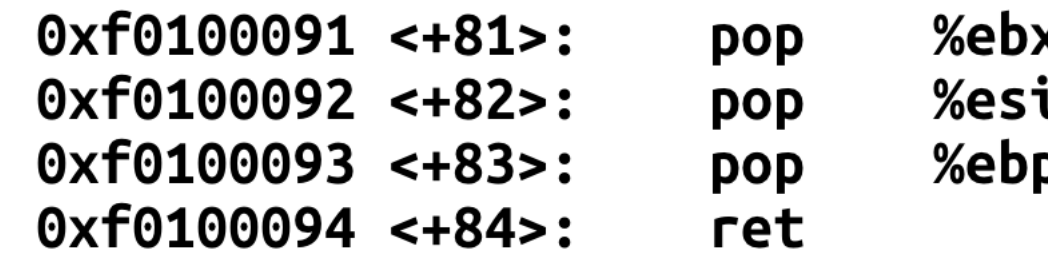

**ret == pop %eip**

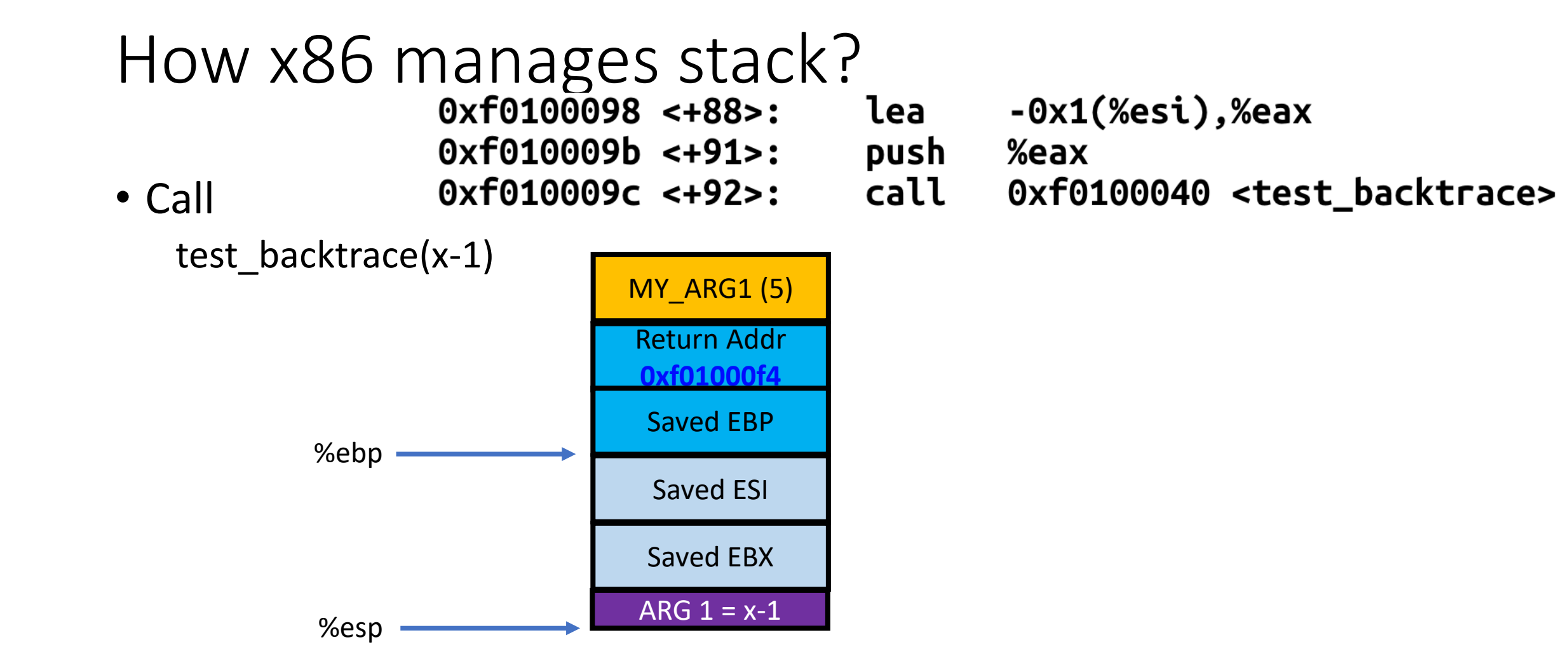

#### x86 Stack

• …

- ebp points the boundary of the stack (bottom) %ebp
- esp points to the other boundary of the stack (top)
- ebp[0] stores saved ebp
- ebp[1] stores return address
- ebp[2] stores  $1<sup>st</sup>$  argument
- ebp[3] stores  $2^{nd}$  argument

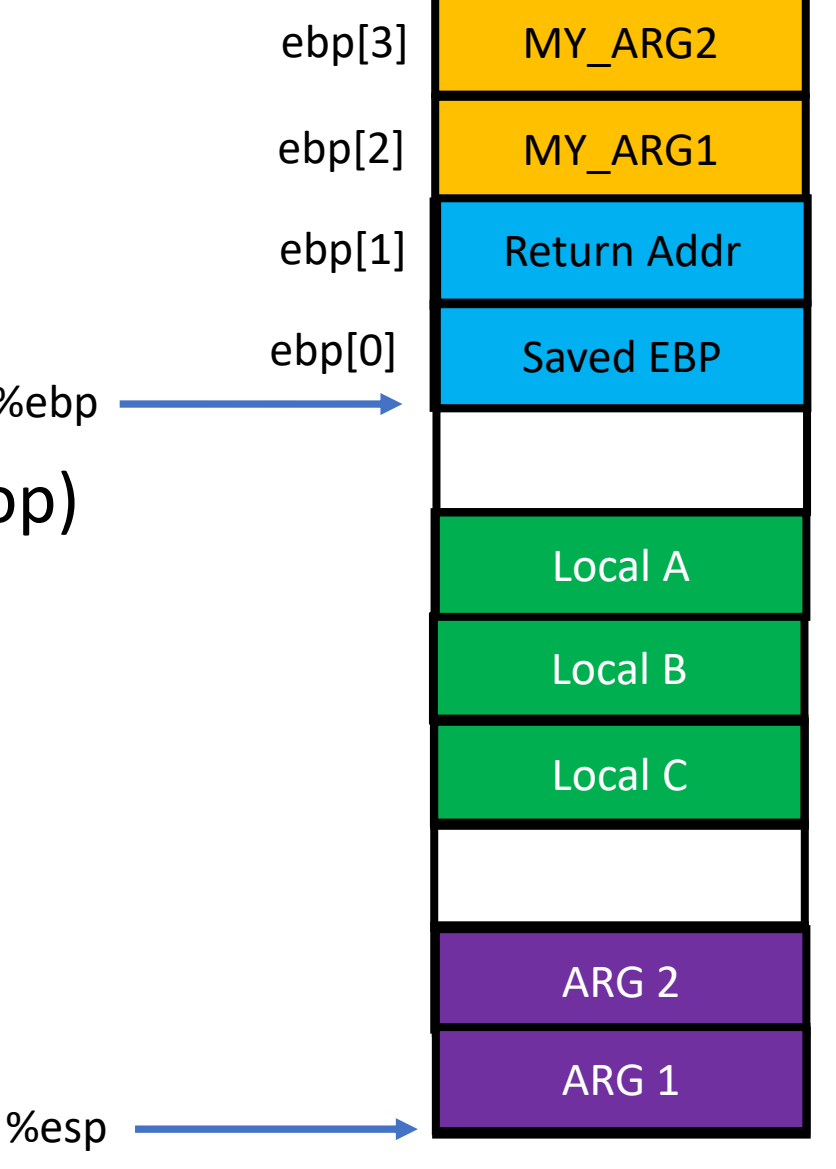

### Hint – Exercise 11

Stack backtrace: ebp f010ff78 eip f01008ae args 00000001 f010ff8c 00000000 f0110580 00000000 kern/monitor.c:143: monitor+106

- int  $*$ ebp = (int  $*$ ) read ebp();
	- cprintf("ebp %08x", ebp)…
- EIP == return address
	- $ebp[1] why?$
- Args?
	- Print  $ebp[2 \sim 6]...$

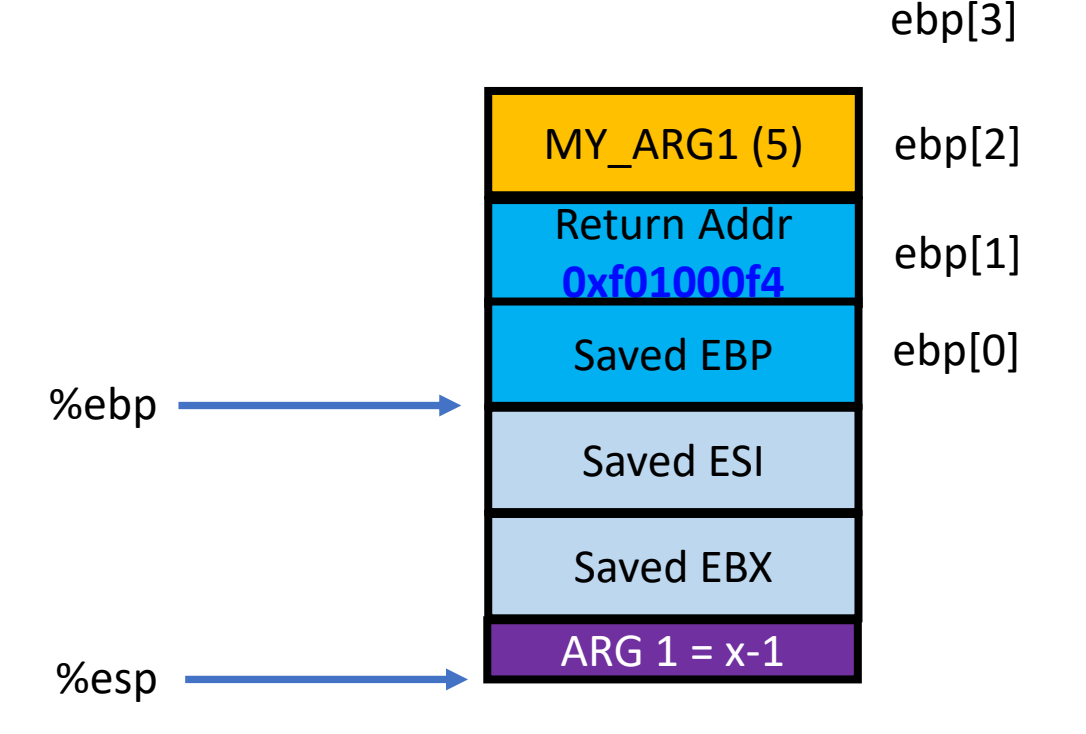

…